## Package 'coil'

January 11, 2024

<span id="page-0-0"></span>Type Package

Title Contextualization and Evaluation of COI-5P Barcode Data

Version 1.2.4

Author Cameron M. Nugent

Maintainer Cameron M. Nugent <camnugent@gmail.com>

Description Designed for the cleaning, contextualization and assessment of cytochrome c oxidase I DNA barcode data (COI-5P, or the five prime portion of COI). It contains functions for placing COI-5P barcode sequences into a common reading frame, translating DNA sequences to amino acids and for assessing the likelihood that a given barcode sequence includes an insertion or deletion error. The error assessment relies on the comparison of input sequences against nucleotide and amino acid profile hidden Markov models (PHMMs) (for details see Durbin et al. 1998, ISBN: 9780521629713) trained on a taxonomically diverse set of reference sequences. The functions are provided as a complete pipeline and are also available individually for efficient and targeted analysis of barcode data.

License GPL-3

Encoding UTF-8 LazyData true Depends  $R(>= 3.0.0)$ Imports ape, aphid, seqinr Suggests knitr, rmarkdown, testthat VignetteBuilder knitr

RoxygenNote 7.1.1

NeedsCompilation no

Repository CRAN

Date/Publication 2024-01-11 11:30:15 UTC

### R topics documented:

aa\_coi\_PHMM . . . . . . . . . . . . . . . . . . . . . . . . . . . . . . . . . . . . . . . [2](#page-1-0)

#### <span id="page-1-0"></span>2 censored\_translation

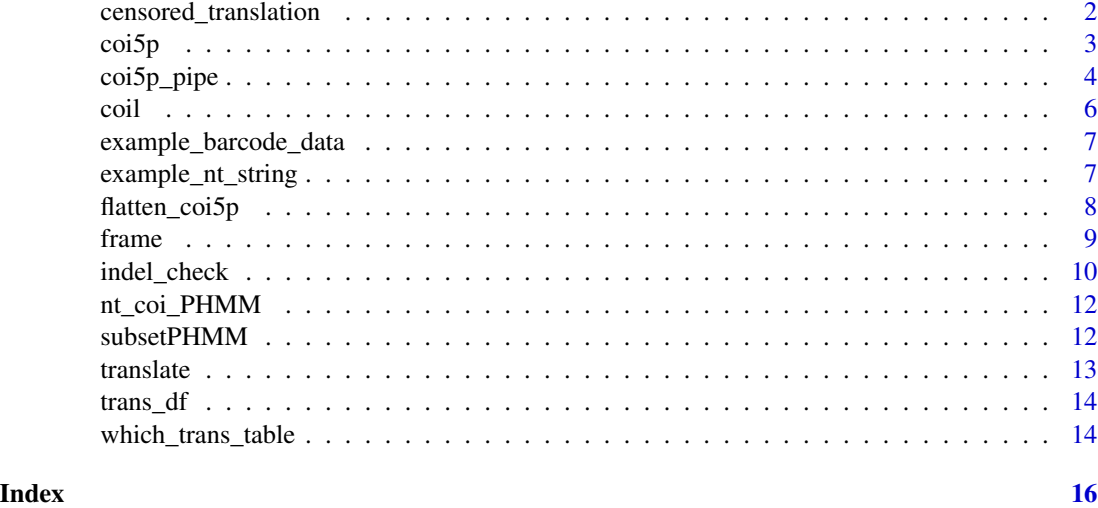

aa\_coi\_PHMM *Amino acid profile hidden Markov model for coi5p.*

#### Description

This model is stored in the coi5p package and was trained on a representative sample of the barcode of life database (http://www.boldsystems.org/index.php).

#### Usage

aa\_coi\_PHMM

#### Format

An object of class PHMM of length 14.

<span id="page-1-1"></span>censored\_translation *Censored Translation of a DNA string.*

#### Description

Translate a DNA sequence using the censored translation table. This translates codons for which the amino acids are unambiguous across mitochondrial genetic codes across the animal kingdom and does not translate those for which the amino acid varies, but rather outputs a ? in the string.

#### Usage

```
censored_translation(dna_str, reading_frame = 1)
```
#### <span id="page-2-0"></span> $\frac{1}{3}$  3

#### Arguments

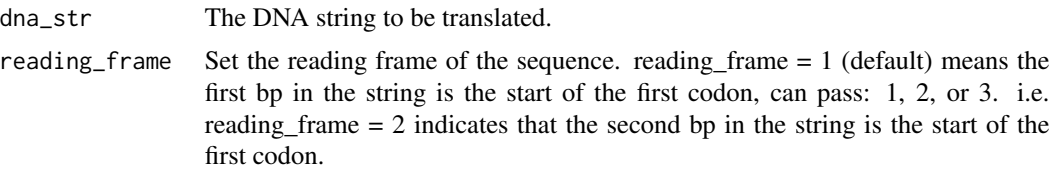

#### Examples

```
#translate a string of DNA:
censored_translation(example_nt_string)
#manually override the reading frame:
censored_translation(example_nt_string, reading_frame = 2)
```
<span id="page-2-1"></span>coi5p *Build a coi5p object from a DNA sequence string.*

#### Description

Build a coi5p object from a DNA sequence string.

#### Usage

 $coi5p(x = character(), name = character())$ 

#### Arguments

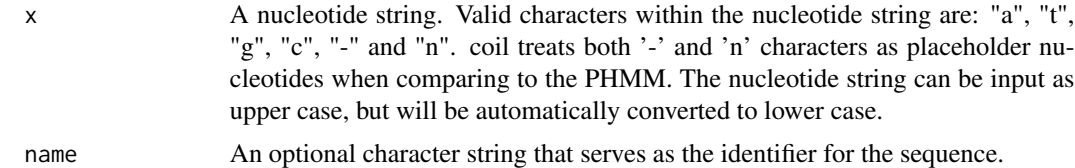

#### Value

An object of class "coi5p"

```
#build an unnamed coi5p object
dat = coi5p(example_nt_string)
#build a named coi5p sequence
dat = coi5p(example_nt_string, name = "example_seq1")
#available components in the coi5p object:
dat$raw
dat$name
```
This function will take a raw DNA sequence string and run each of the coi5p methods in turn (coi5p, frame, translate, indel\_check). Note that if you are not interested in all components of the output (i.e. only want sequences set in frame reading or translated), then the coi5p analysis functions can be called individually to avoid unnecessary computation.

#### Usage

```
coi5p_pipe(
  x,
  ...,
  name = character(),
  trans_table = 0,frame_offset = 0,
  triple_translate = FALSE,
  nt_PHMM = coil::nt_coi_PHMM,
  aa_PHMM = coil::aa_coi_PHMM,
  indel_{th}reshold = -358.88
\mathcal{L}
```
#### Arguments

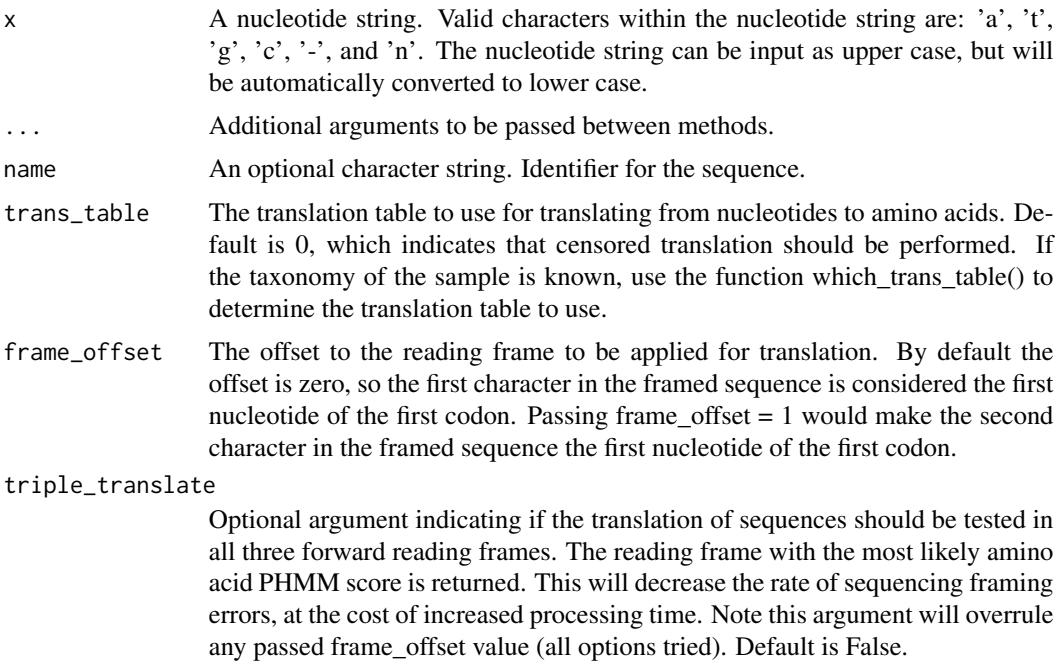

<span id="page-4-0"></span>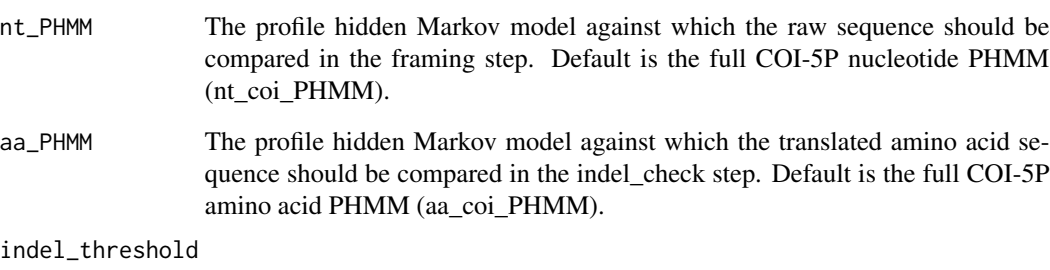

The log likelihood threshold used to assess whether or not sequences are likely to contain an indel. Default is -358.88. Values lower than this will be classified as likely to contain an indel and values higher will be classified as not likely to contain an indel. For recommendations on selecting a indel\_threshold value, consult: Nugent et al. 2019 (doi: https://doi.org/10.1101/2019.12.12.865014).

#### Value

An object of class "coi5p"

#### See Also

[coi5p](#page-2-1)

[frame](#page-8-1)

[translate](#page-12-1) [indel\\_check](#page-9-1) [which\\_trans\\_table](#page-13-1)

[subsetPHMM](#page-11-1)

```
dat = coi5p_pipe(example_nt_string)
#full coi5p object can then be printed
dat
#components of output coi5p object can be called individually:
dat$raw #raw input sequence
dat$name #name that was passed
dat$framed #sequence in common reading frame
dat$aaSeq #sequence translated to amino acids (censored)
dat$indel_likely #whether an insertion or deletion likely exists in the sequence
dat$stop_codons #whether or not there are stop codons in the amino acid sequence
dat = coi5p_pipe(example_nt_string , trans_table = 5)
dat$aaSeq #sequence translated to amino acids using designated translation table
```
<span id="page-5-0"></span>coil is an R package designed for the cleaning, contextualization and assessment of cytochrome c oxidase I DNA barcode data [\(COI-5P,](https://en.wikipedia.org/wiki/Cytochrome_c_oxidase_subunit_I) or the five prime portion of COI). It contains functions for placing COI-5P barcode sequences into a common reading frame, translating DNA sequences to amino acids and for assessing the likelihood that a given barcode sequence includes an insertion or deletion error. These functions are provided as a single function analysis pipeline and are also available individually for efficient and targeted analysis of barcode data.

#### Details

coil is built around the custom 'coi5p' object, which takes a COI-5P DNA barcode sequence as input. The package contains functions for: setting a sequence in reading frame, translating the sequence to amino acids and checking the sequence for evidence of insertion or deletion errors

#### Functions

- [coi5p\\_pipe](#page-3-1) Run the entire coi5p analysis pipeline for an input sequence.
- [coi5p](#page-2-1) Builds a coi5p class object.
- [frame](#page-8-1) Sets the sequence into a common reading frame
- [which\\_trans\\_table](#page-13-1) Suggests a translation table for a taxonomic designation.
- [censored\\_translation](#page-1-1) Conducts translation, but ambigious codons are translated to placeholders.
- [translate](#page-12-1) Translate a DNA sequence to amino acids.
- [indel\\_check](#page-9-1) Check to see if an insertion or deletion error is likely.

#### Data

- [example\\_nt\\_string](#page-6-1) String of DNA barcode data used in the package documentation's examples.
- [example\\_barcode\\_data](#page-6-2) A dataframe of coi5p barcode data, demonstrating different example cases.

#### Author(s)

Cameron M. Nugent

<span id="page-6-2"></span><span id="page-6-0"></span>A nine line dataframe of coi5p barcode data with the following columns:

#### Usage

example\_barcode\_data

#### Format

An object of class data. frame with 9 rows and 5 columns.

#### Details

id - the unique identifier for the sample

genetic\_code - the genetic code for translation of the sample (features NA for unknowns)

taxa - a taxonomic designation associated with the sample

sequence - the DNA sequence associated with the sample

notes - notes on the sequence structure

<span id="page-6-1"></span>example\_nt\_string *Example coi5p DNA sequence string*

#### Description

This string of barcode data is used in the package documentation's examples and within the vignette demonstrating how to use the package.

#### Usage

example\_nt\_string

#### Format

An object of class character of length 1.

<span id="page-7-0"></span>

This helper function is designed to act upon a list of coi5p objects and extract the object components that the user requires.

#### Usage

```
flatten_coi5p(x, keep_cols = "all")
```
#### Arguments

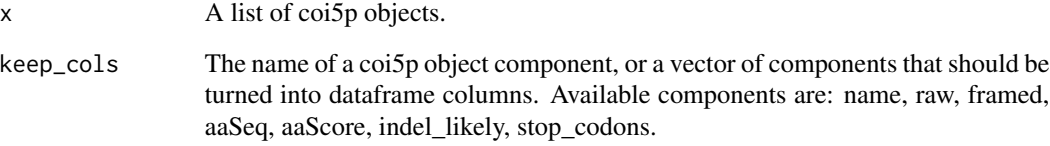

#### Value

A dataframe with the coi5p object information flattened into columns.

#### See Also

[coi5p\\_pipe](#page-3-1)

```
#create a list of coi5p objects
coi_output = lapply(example_barcode_data$sequence, function(x){
    coi5p_pipe(x)
  })
#flatten the list into a dataframe
coi_df = flatten_coi5p(coi_output)
#extract only a single column
coi_framed = flatten_coi5p(coi_output, keep_cols = "framed")
#or subset multiple columns
coi_framed = flatten_coi5p(coi_output, keep_cols = c("framed", "aaSeq"))
```
<span id="page-8-1"></span><span id="page-8-0"></span>

Take a coi5p sequence and place it in reading frame.

#### Usage

 $frame(x, \ldots)$ ## S3 method for class 'coi5p'  $frame(x, ..., nt_PHMM = nt\_coil_PHMM)$ 

#### Arguments

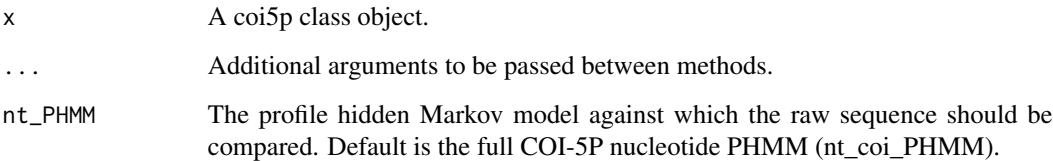

#### Details

This function compares the raw sequence against the nucleotide PHMM using the Viterbi algorithm (for details see Durbin et al. 1998, ISBN: 9780521629713). The path of hidden states produced by the comparison is used to establish the reading frame of the sequence. If leading insert states are present, the front of the sequence is trimmed to the first continuous set of match states and the sequence is re-compared to the nucleotide PHMM. This is done because spurious or outlier matches early in the sequence can lead to incorrect establishment of the reading frame. Realigning only the truncated version of the sequence to the PHMM improves correct reading frame establishment, although this can also result in the loss of a few bp of true barcode sequence on the peripherals of the sequence.

#### Value

An object of class "coi5p"

#### See Also

[coi5p](#page-2-1)

[subsetPHMM](#page-11-1)

#### Examples

```
#previously run function:
dat = coi5p(example_nt_string)
dat = frame(data)#additional components in output coi5p object:
dat$framed
```
<span id="page-9-1"></span>indel\_check *Check if a coi5p sequence likely contains an error.*

#### **Description**

Check if a coi5p sequence likely contains an error.

#### Usage

indel\_check(x, ...)

```
## S3 method for class 'coi5p'
indel_{\text{check}(x, ..., indel_{\text{threshold}}} = -358.88, aa_{\text{PHMM}} = aa_{\text{cool}_{\text{PHMM}}}
```
#### **Arguments**

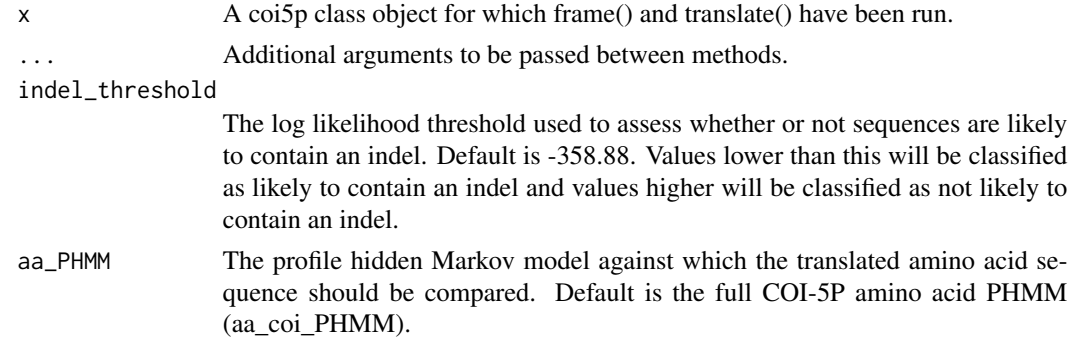

#### Details

The indel check function analyzes the framed and translated DNA sequences in two ways in order to allow users to make an informed decision about whether or not a DNA sequence contains a frameshift error. This test is designed to detect insertion or deletion errors resulting from technical errors in DNA sequencing, but can in some instances identify biological contaminants (i.e. if the contaminant sequence uses a different genetic code than the target, or if the contaminants are things such as pseudogenes that possess sequences that are highly divergent from animal COI-5P sequences).

The two tests performed are: (1) a query for stop codons in the amino acid sequence and (2) an evaluation of the log likelihood value resulting from the comparison of the framed coi5p amino

<span id="page-9-0"></span>

<span id="page-10-0"></span>acid sequence against the COI-5P amino acid PHMM. The default likelihood value for identifying a sequence is likely erroneous is -358.88. Sequences with likelihood values lower than this will receive an indel\_likely value of TRUE. The threshold of -358.88 was experimentally determined to be the optimal likelihood threshold for separating of full-length sequences with and without errors when the censored translation option is used. Sequences will have higher likelihood values when a specific genetic code is used. Sequences will have lower likelihood values when they are not complete barcode sequences (i.e.  $\lt$  500bp in length). For these reasons the likelihood threshold is not a specific value but a parameter that can be altered based on the type of translation and length of the sequences. Below are experimentally determined suggested values for different size and translation table combinations.

Short barcode sequences, known genetic code: indel\_threshold = -354.44 Short barcode sequences, unknown genetic code: indel\_threshold = -440.24 Full length barcode sequences, known genetic code: indel\_threshold = -246.20 Full length barcode sequences, unknown genetic code: indel\_threshold = -358.88 Source: Nugent et al. 2019 (doi: https://doi.org/10.1101/2019.12.12.865014).

#### Value

An object of class "coi5p"

#### See Also

[coi5p](#page-2-1) [frame](#page-8-1) [translate](#page-12-1) [subsetPHMM](#page-11-1)

```
#previously run functions:
dat = coi5p(example_nt_string)
dat = frame(data)dat = translate(dat)
#current function
dat = indel_check(dat)
#with custom indel threshold
dat = indel_{check(data, indel_{threshold} = -400)#additional components in output coi5p object:
dat$stop_codons #Boolean - Indicates if there are stop codons in the amino acid sequence.
dat$indel_likely #Boolean - Indicates if the likelihood score below the specified indel_threshold.
dat$aaScore #view the amino acid log likelihood score
```
<span id="page-11-0"></span>

This model is stored in the coi5p package and was trained on a representative sample of the barcode of life database (http://www.boldsystems.org/index.php).

#### Usage

nt\_coi\_PHMM

#### Format

An object of class PHMM of length 14.

<span id="page-11-1"></span>subsetPHMM *Subset an existing PHMM.*

#### Description

The subsetPHMM function allows an existing PHMM to be subset by profile position. This eliminates the need for the training of an additional, smaller model if query sequences should be compared to only a subsection of an existing PHMM. The nt\_coi\_PHMM and aa\_coi\_PHMM can therefore be subset using this function to constrain coil's framing and error evaluation to a subset of the COI-5P region

#### Usage

subsetPHMM(x, start, end)

#### Arguments

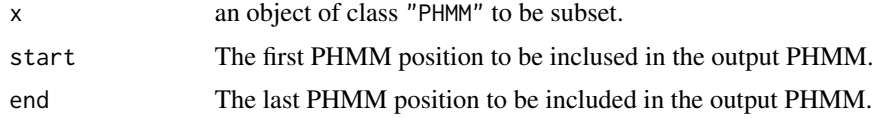

#### Value

an object of class "PHMM"

#### See Also

[derivePHMM](#page-0-0)

#### <span id="page-12-0"></span>translate the contract of the contract of the contract of the contract of the contract of the contract of the contract of the contract of the contract of the contract of the contract of the contract of the contract of the

#### Examples

```
## subset positions 2-100 of the COI-5P PHMM
short_nt_PHMM <- subsetPHMM(nt_coi_PHMM, 2, 100)
```
#### <span id="page-12-1"></span>translate *Translate a coi5p sequence.*

#### Description

Translate a coi5p sequence.

#### Usage

```
translate(x, ...)
```

```
## S3 method for class 'coi5p'
translate(x, ..., trans_table = 0, frame_offset = 0)
```
#### Arguments

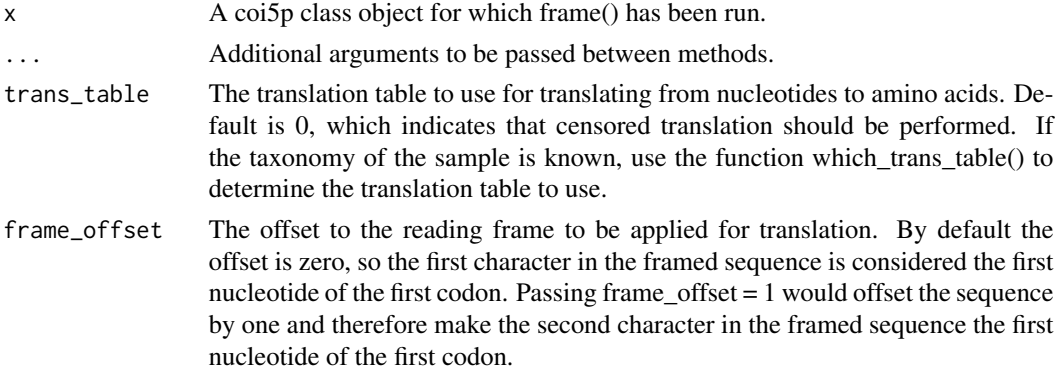

#### Details

The translate function allows for the translation of framed sequences from nucleotides to amino acids, both in instances when the correct genetic code corresponding to a sequence is known, and in instances when taxonomic information is unavailable or unreliable.

#### Value

An object of class "coi5p"

#### See Also

[coi5p](#page-2-1) [frame](#page-8-1) [which\\_trans\\_table](#page-13-1)

#### <span id="page-13-0"></span>Examples

```
#previously run functions:
dat = coi5p(example_nt_string )
dat = frame(data)#translate when the translation table is not known:
dat = translate(dat)
#translate when the translation table is known:
dat = translate(data, trans_table = 5)#additional components in output coi5p object:
dat$aaSeq
```
trans\_df *Data frame containing the translation table recommendation.*

#### Description

Data frame containing the translation table recommendation.

#### Usage

trans\_df

#### Format

An object of class data. frame with 4609 rows and 2 columns.

<span id="page-13-1"></span>which\_trans\_table *Determine the translation table to use for a given taxonomic group.*

#### Description

Recommends which translation table to use if taxonomic data are available. The recommendations are based on the translation tables reported for different taxonomic classifications on the Barcode of Life Data Systems (BOLD - http://www.boldsystems.org/index.php).

#### Usage

```
which_trans_table(x)
```
#### Arguments

x A taxonomic designation (allowed ranks: family, order, class, phylum).

#### Details

If which\_trans\_table is unable to identify a translation table, more information on translation tables can be found here: https://www.ncbi.nlm.nih.gov/Taxonomy/Utils/wprintgc.cgi

### Value

An integer indicating the correct translation table.

```
which_trans_table("Chordata") #phylum
which_trans_table("Actinopterygii") #class
which_trans_table("Akentrogonida") #order
which_trans_table("Hydrobiidae") #family
```
# <span id="page-15-0"></span>Index

∗ datasets aa\_coi\_PHMM, [2](#page-1-0) example\_barcode\_data, [7](#page-6-0) example\_nt\_string, [7](#page-6-0) nt\_coi\_PHMM, [12](#page-11-0) trans\_df, [14](#page-13-0) aa\_coi\_PHMM, [2](#page-1-0) censored\_translation, [2,](#page-1-0) *[6](#page-5-0)* coi5p, [3,](#page-2-0) *[5,](#page-4-0) [6](#page-5-0)*, *[9](#page-8-0)*, *[11](#page-10-0)*, *[13](#page-12-0)* coi5p\_pipe, [4,](#page-3-0) *[6](#page-5-0)*, *[8](#page-7-0)* coil, [6](#page-5-0) derivePHMM, *[12](#page-11-0)* example\_barcode\_data, *[6](#page-5-0)*, [7](#page-6-0) example\_nt\_string, *[6](#page-5-0)*, [7](#page-6-0) flatten\_coi5p, [8](#page-7-0) frame, *[5,](#page-4-0) [6](#page-5-0)*, [9,](#page-8-0) *[11](#page-10-0)*, *[13](#page-12-0)* indel\_check, *[5,](#page-4-0) [6](#page-5-0)*, [10](#page-9-0) nt\_coi\_PHMM, [12](#page-11-0) subsetPHMM, *[5](#page-4-0)*, *[9](#page-8-0)*, *[11](#page-10-0)*, [12](#page-11-0) trans\_df, [14](#page-13-0) translate, *[5,](#page-4-0) [6](#page-5-0)*, *[11](#page-10-0)*, [13](#page-12-0) which\_trans\_table, *[5,](#page-4-0) [6](#page-5-0)*, *[13](#page-12-0)*, [14](#page-13-0)